## **23 | Pauseless GC:挑战无暂停的垃圾回收**

2021-12-20 海纳

《编程高手必学的内存知识》

课程介绍 >

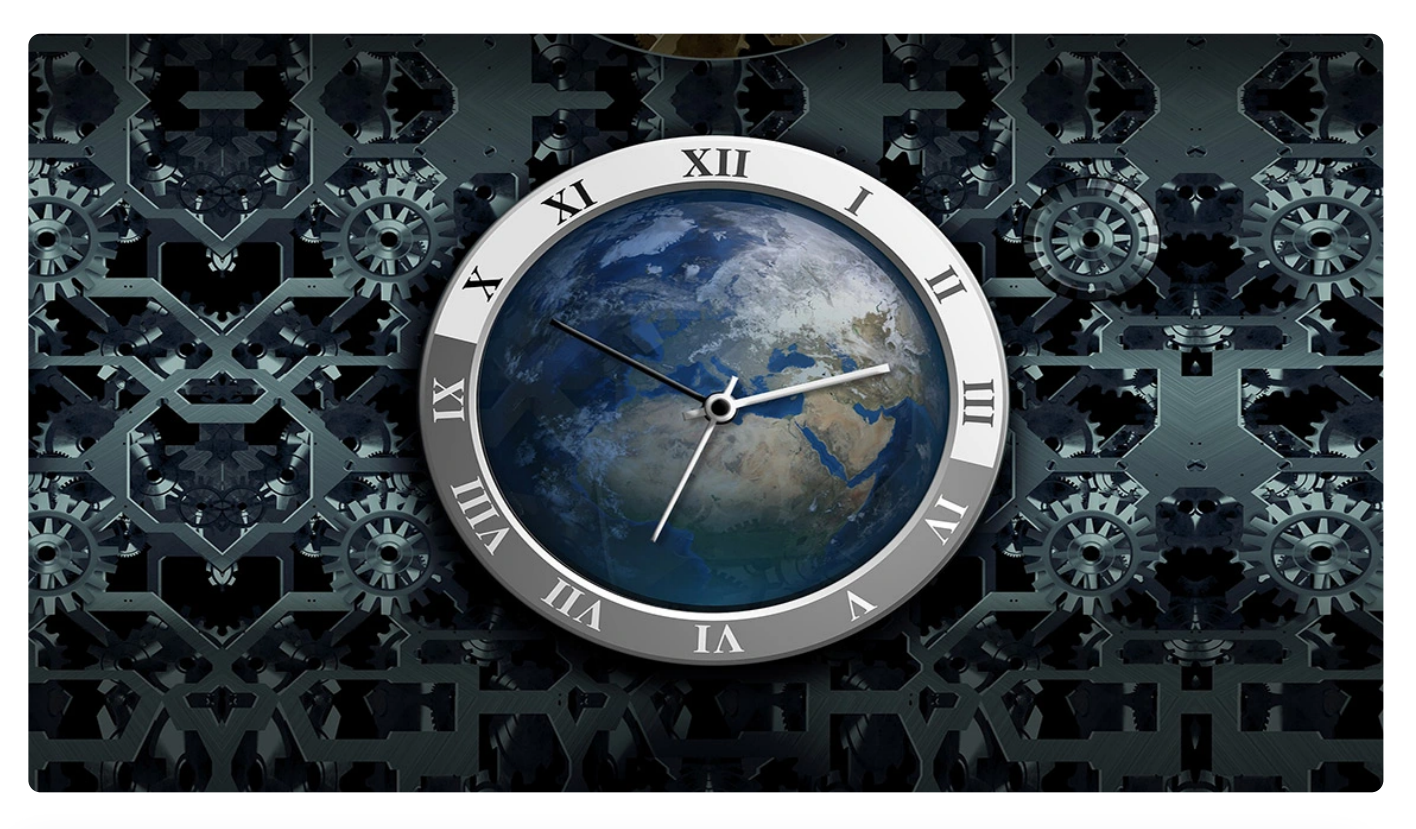

**讲述:海纳** 时长 20:06 大小 18.41M  $\triangleright$ 

你好,我是海纳。

在前面的几节课程中,我们学习了 CMS 、G1 等垃圾回收算法,这两类 GC 算法虽然一直 在想办法降低 GC 时延,但它们仍然存在相当可观的停顿时间。

如何讲一步降低 GC 的停顿时间, 是当前垃圾回收算法领域研究的最热点话题之一。 全<sup>额资料</sup> 我们就来学习这类旨在减少 GC 停顿的垃圾回收算法,也就是**无暂停 GC**(Pauseless GC)。由于 Hotspot 的巨大影响力和普及程度, 以及它的代码最容易获得, 我们这节<sup>;由</sup> 就以 ZGC 为例来深入讲解无暂停 GC。 53

而且, ZGC 对 Java 程序员的意义和 G1 是同样重要的。如果说 CMS 代表的是过去式, 而 G1 是一种过渡 (尽管这个过渡期会很长), 那么 ZGC 无疑就是 JVM 自动内存管理器的

通过这节课的学习,你就能了解到无暂停 GC 的基本思想和可以使用的条件,从而为未来 正确地使用无暂停 GC 做好充分的准备。

无暂停 GC 这个词你可能比较陌生,让你觉得这个算法很难,我们不妨先来了解一下它的 前世今生,你就能知其然,经过后面对它原理的讲解,你就能知其所以然了。

## **无暂停 GC 简介**

JVM 的核心开发者 Cliff Click 供职于 Azul Systems 公司期间,撰写了一篇很重要的论 文, 也就是  $\oslash$  Pauseless GC, 提出了无暂停 GC 的想法和架构设计。同时, Azul 公司也在 他们的 JVM 产品 Zing 中实现了一个无暂停 GC, 将 GC 的停顿时间大大减少, 这就是 C4 垃圾回收器。

同时,Red hat 公司的 GC 研究小组也开启了一款名为 Shenandoah 的垃圾回收器,它的 工作原理与 C4 不同, 但它在停顿时间这一项上的表现也非常出色。人们把 Shenandoah GC 也归为无暂停 GC。

时隔多年,Oracle 公司也开发了一款面向低时延的垃圾回收器,它的基本思想和 C4 垃圾 回收器的一致,并且也在 openjdk 社区开源。

了解了无暂停 GC 的历史后,我们再分别从功能原理和代码实现上来讨论无暂停 GC。从功 能原理上看,**无暂停 GC 与 CMS、Scanvenge 等传统算法不同,它的停顿时间不会随着 堆大小的增加而线性增加**。以 ZGC 为例, 它的最大停顿时间不超过 10ms, 注意不是平 均,也不是随机,而是最大不超过 10ms 。是不是感到很震惊呢?这节课我们就一起揭开 ZGC 的神秘面纱,探究这极低时延背后的真相。

从代码实现上看, ZGC 很复杂, 包含很多细节, 整个 GC 周期甚至划分了十个不同的阶 段。代码阅读起来也相当困难。不过不用担心,这节课重点介绍的不是 ZGC 的代码实现, 而是 ZGC 背后的原理, 当我们理解它的原理之后,再去探究实现细节,才会事半功倍。我 们就先从刚才提到的那个问题,也就是它为什么可以做到最大 10ms 的停顿时间开始吧。

## **ZGC 停顿时间的真相**

ZGC 和 G1 有很多相似的地方, 它的主体思想也是采用复制活跃对象的方式来回收内存。 在回收策略上,它也同样将内存分成若干个区域,回收时也会选择性地先回收部分区域。

ZGC 与 G1 的区别在于:**它可以做到并发转移(拷贝)对象**。关于并发转移的概念,这里 我还是提醒你一下,并发转移指的是在对象拷贝的过程中,应用线程和 GC 线程可以同时 进行,这是其他 GC 算法目前没有办法做到的。

前面几节课中我们介绍的垃圾回收算法,在进行对象转移时都是需要 **"世界停止"**(Stop The World, STW)的, 而对象转移往往是垃圾回收过程最耗时的一个环节, 并且随着堆 的增大,这个时间也会跟着增加。ZGC 则不同,**在应用线程运行的同时,GC 线程也可以 进行对象转移,这样就相当于把整个 GC 最耗时的环节放在应用线程后台默默执行,不需 要一个长时间的 STW 来等待**。这也正是 ZGC 停顿时间很小的主要原因。

你可能会问,如何能在应用线程修改对象引用关系的同时,GC 线程还能正确地转移对象, 或者说 GC 线程将对象转移的过程中,应用线程是如何访问正在被搬移的对象呢?接下来 我就带你了解并发转移的关键技术。

#### **并发转移关键技术**

在此之前,我们首先回顾一下并发标记算法的原理。在并发标记的过程中,应用线程可能 会修改对象之间的引用关系,为了保证在对象标记的过程中活跃对象不被漏标,我们引入 了**三色标记算法**。虽然三色标记算法会在当前回收周期内产生浮动垃圾,但是不会漏标, 而且多标记的垃圾对象也会在下一个回收周期被清理。

在介绍三色标记算法时,我们还讲到了 write barrier 概念。wirte barrier 主要是通过拦截 写动作,在对象赋值时加入额外操作。这节课,我们就来讲解一个与 write barrier 对应的 操作,它是无暂停 GC 算法中普遍采用的一个操作,那就是 read barrier, 也就是在对象 读取时加入额外操作。

#### **read barrier**

通过前面的学习,我们知道 CMS 算法和 G1 算法都使用了 write barrier 来保证并发标记 的完整性,防止漏标现象。ZGC 的并发标记也不例外,这个技术我们已经深入讨论过了, 这里就不再啰嗦了。除此之外,ZGC 提升效率的核心关键在于并发转移阶段使用了 read barrier。

请你试想一下,当应用线程去读一个对象时,GC 线程刚好正在搬移这个对象。**如果 GC 线 程没有搬移完成,那么应用线程可以去读这个对象的旧地址;如果这个对象已经搬移完 成,那么可以去读这个对象的新地址。那么判断这个对象是否搬移完成的动作就可以由 read barrier 来完成**。

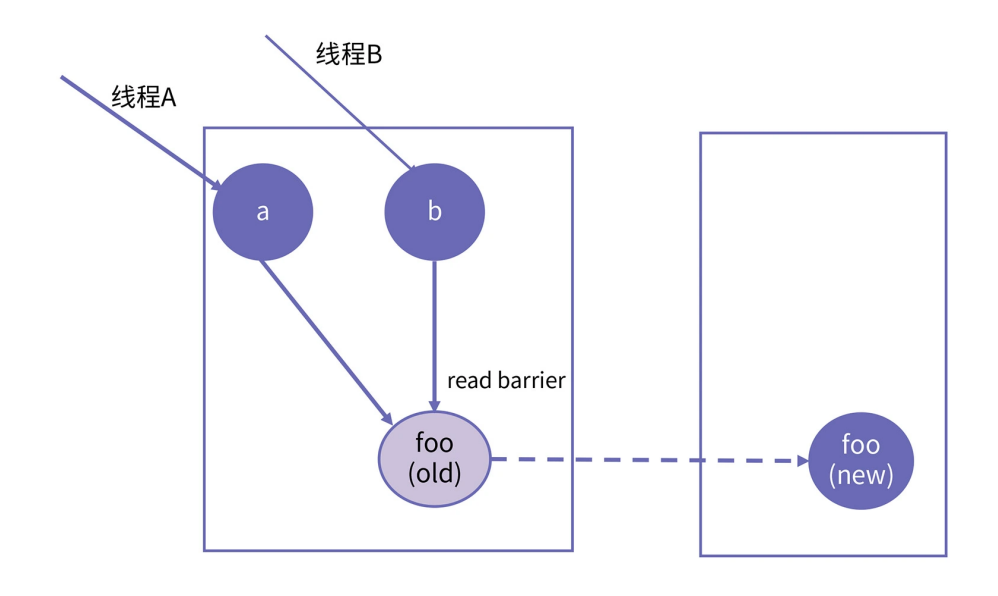

**Q** 极客时间

上图中, 对象 a 和对象 b 都引用了对象 foo, 当 foo 正在拷贝的过程中, 应用线程 A 可以 访问旧的对象 foo 得到正确的结果,当 foo 拷贝完成之后,应用线程 B 就可以通过 read barrier 来获取对象 foo 的新地址, 然后直接访问对象 foo 的新地址。

请你思考一下,如果这里只用 write barrier 是否可行?当 foo 正在拷贝的过程中,应用线 程 A 如果要写这个对象, 那么只能在旧的对象 foo 上写,因为还没有搬移完成; 如果当 foo 拷贝完成之后, 应用线程 B 再去写对象 foo, 是写到 foo 的新地址, 还是旧地址呢?

如果写到旧地址, 那么对象 foo 就白搬移了, 如果写到新地址, 那么又和线程 A 看到的内 容不一样?所以使用 write barrier 是没有办法解决并发转移过程中,应用线程访问一致性 问题,从而无法保证应用线程的正确性。因此,为了实现并发转移,**ZGC 使用了 read barrier**。

与此同时,我们还需要关注一个问题,就是在大多数的应用中,读操作要比写操作多一个 数量级,所以 **read barrier 对性能更加敏感**(ZGC 最初的设计目标之一是吞吐量不低于

G1 的 15%), 这就要求 read barrier 要非常高效。

为了达到这个目的,**ZGC 采用了用空间换时间的做法**,也就是**染色指针**(colored pointer)技术。通过这个技术,ZGC 不仅非常高效地完成了 read barrier 需要完成的工 作,而且可以更高效的利用内存。接下来我们就看看染色指针是怎么一回事吧。

#### **染色指针**

我们知道, 在 64 位系统下, 当前 Linux 系统上的地址指针只用到了 48 位, 寻址范围也就 是 256T。但实际上, 当前的应用根本就用不到 256T 内存, 也没有哪台服务器机器上面可 以一下插这么多内存条。所以, ZGC 就借用了地址的第 42 ~ 45 位作为标记位, 第 0 ~ 41 位共 4T 的地址空间留做堆使用。我们结合 JVM 的源码来看看 ZGC 中对地址具体是怎 么标注的。

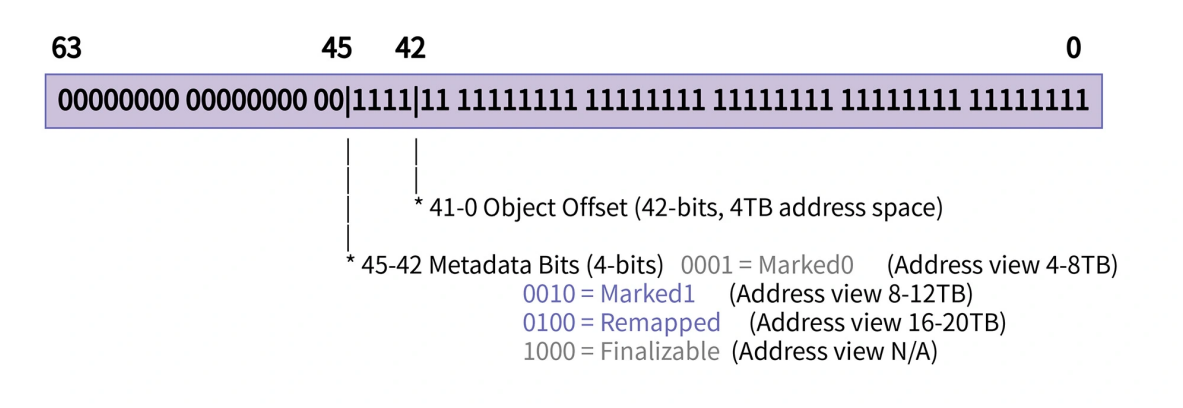

⊙极客时间

通过上图我们可以看出,第 46 和 47 位是预留的,也就是说标记位可以继续向左移两位, 那么可以支持的堆空间就可以扩展到 16T。当前很多资料说 ZGC 只支持 4T 内存,实际上 现在最新版本已经支持到了 16T,如果你特别感兴趣的话,我建议你可以下载 openJDK 的源码进行查看。

第 42-45 这 4 位是标记位,它将地址划分为 Marked0、Marked1、Remapped、 Finalizable 四个地址视图(由于 Finalizable 与弱引用的实现有关系,我们这里只讨论前 三个)。

地址视图应该怎么理解呢?其实很简单,对一个对象来说,如果它地址的第 42 位是 1,那 么它就被认为是处于 Marked0 视图。依次类推, 如果第 43 位是 1, 这个对象就处于 Marked1 视图;如果第 44 位是 1, 该对象就处于 Remapped 视图。

地址视图的巧妙之处就在于,**一个在物理内存上存放的对象,被映射在了三个虚拟地址 上**。前面我们学习地址映射的时候知道,一个物理地址可以被映射到多个虚拟地址,这个 映射方式在同一个进程内同样适用。例如下面的代码:

```
 复制代码
 1
#include <stdio.h>
 2
#include <stdlib.h>
 3
#include <fcntl.h>
 4
#include <sys/mman.h>
 5
#include <unistd.h>
6
 7
#define PAGE_SIZE 4096
8
 9
int main() {
10
11
12
13
14
15
16
17
18
19
202122232425
26
}
       int fd = memfd_create("anonymous", MFD_CLOEXEC);
       ftruncate(fd,PAGE_SIZE);
       char* shm0 = (char*)mmap(NULL, PAGE_SIZE, PROT_READ | PROT_WRITE, MAP_SHAR
       char* shm1 = (char*)mmap(NULL, PAGE_SIZE, PROT_READ | PROT_WRITE, MAP_SHAR
       char* shm2 = (char*)mmap(NULL, PAGE SIZE, PROT READ | PROT WRITE, MAP_SHAR
       sprintf(shm0 ,"hello colored pointer");
       printf("%s\n",shm1);
       printf("%s\n",shm2);
       sprintf(shm1 ,"wow!");
       printf("%s\n",shm0);
       printf("%s\n",shm2);
       close(fd);
       munmap(shm0,PAGE SIZE);
       munmap(shm1,PAGE_SIZE);
       munmap(shm2,PAGE_SIZE);
       return 0;
```
使用以下命令,编译并执行这个程序:

复制代码

1 \$ gcc -Wall -D\_GNU\_SOURCE multi\_mmap.c -o multi

2 \$ ./multi

上面的例子先在内存中创建了一个匿名文件(第 10 行),然后将这个匿名文件映射到 shm0, shm1, shm2 三个虚拟地址上(第 12-14 行)。当我们修改 shm0 时, shm1 和 shm2 的内容也会跟着变化。地址视图也是用了同样的原理,三个地址视图映射的是同一 块物理内存,映射地址的差异只在第 42-45 位上。这样一个对象可以由三个虚拟地址访 问,其访问的内容是相同的。

有了地址视图之后,我们就可以在一个对象转移之后,修改它的地址视图了,同时还可以 维护一张映射表(下称 forwarding table)。在这个映射表中,key 是旧地址,value 是 新地址。当对象再次被访问时, 通过插入的 read barrier 来判断对象是否被搬移过。如果 forwarding table 中有这个对象, 说明当前访问的对象已经转移, read barrier 这时就会 将对这个对象的引用直接更改为新地址。

我还是举一个例子来说明,搬移一个对象以及访问它的引用所需要的步骤,如下图所示:

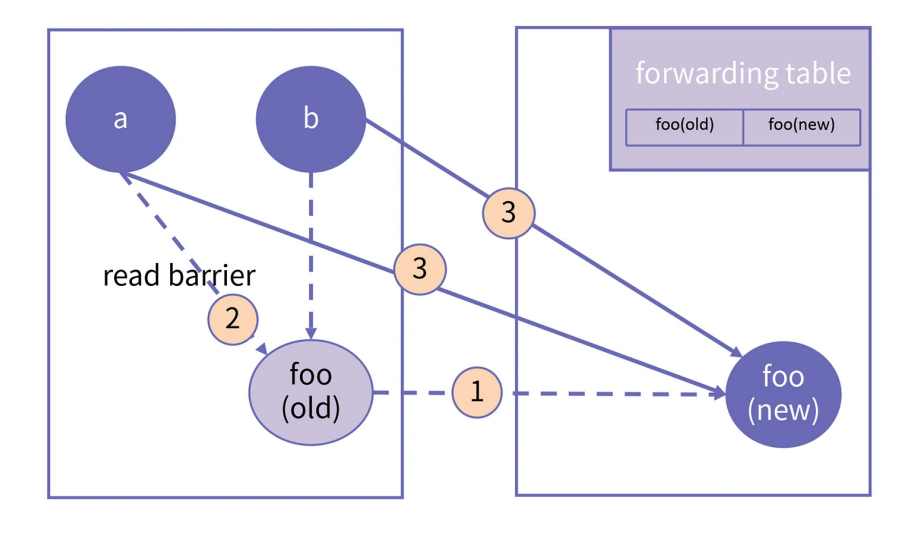

? 极客时间

上图中,当 foo 对象发生转移之后,对象 a 再访问 foo 时就会触发 read barrier。read barrier 会查找 forwarding table 来确定对象是否发生了转移,确定 foo 被转移到新地址 foo(new)之后,直接将这一次对 foo 的访问更改为 foo(new)。由于整个过程是依托 于 read barrier 自动完成的,这个过程也叫"自愈"。在介绍了 ZGC 的关键技术之后,我 们来重点讲下 ZGC 的回收原理。

## **ZGC 的回收原理**

ZGC 虽然在实现上有十个左右的小步骤, 但在总体思想上可以概括为三个核心步骤, 我们 通过 @ Pauseless GC 原始论文的内容来介绍。

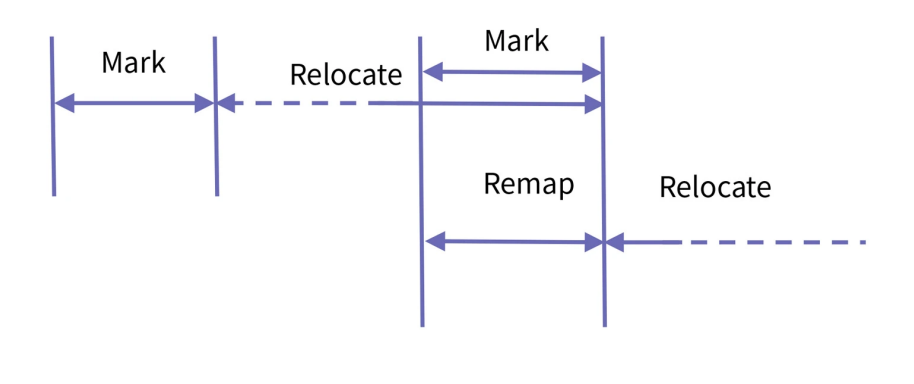

**Q 极客时间** 

在这张图中,你可以看到 Pauseless 的三个核心步骤分别是:**Mark、Relocate 和 Remap**。接下来我们就简单了解下这三个核心步骤都做了哪些事情。按照步骤的先后顺 序,我们先来介绍 Mark。

### **Mark**

事实上,ZGC 也不是完全没有 STW 的。在进行初始标记时,它也需要进行短暂的 STW。 不过在这个阶段,ZGC只会扫描 root,之后的标记工作是并发的,所以整个初始标记阶段 停顿时间很短。也正是因为这一点,ZGC 的最大停顿时间是可控的,也就是说**停顿时间不 会随着堆的增大而增加**。

初始标记工作完成之后,就可以根据 root 集合进行并发标记了。前面我们提到的三个地址 视图 Marked0、Marked1、Remapped 在这里就起了作用。

在 GC 开始之前,地址视图是 Remapped。那么在 Mark 阶段需要做的事情是,将遍历到 的对象地址视图变成 Marked0, 也就是修改地址的第 42 位为 1。前面我们讲过, 三个地 址视图映射的物理内存是相同的,所以修改地址视图不会影响对象的访问。

除此之外,应用线程在并发标记的过程中也会产生新的对象。类似于 G1 中的 SATB 机 制,新分配的对象都认为是活的,它们地址视图也都标记为 Marked0。至此,所有标记为 Marked0 的对象都认为是活跃对象,活跃对象会被记录在一张活跃表中。

而视图仍旧是 Remapped 的对象, 就认为是垃圾。接下来, 我们进入 Relocate 阶段, 也 就是转移阶段。

### **Relocate**

Relocate 阶段的主要任务是搬移对象,在经过 Mark 阶段之后,活跃对象的视图为 Marked0。搬移工作要做两件事情:

#### **选择一块区域,将其中的活跃对象搬移到另一个区域;**

#### **将搬移的对象放到 forwarding table。**

关于第一点,我们前面提到 ZGC 是分块的,块区域叫 Page; G1 也是分块的, 只不过被 分成的块叫 Region。虽然细节上有些差异,但它们总体的思想是类似的。

至于 forwarding table, 我们在前面也提到过, 它是一张维护对象搬移前和搬移后地址的 映射表,key 是对象的旧地址,value 是对象的新地址。

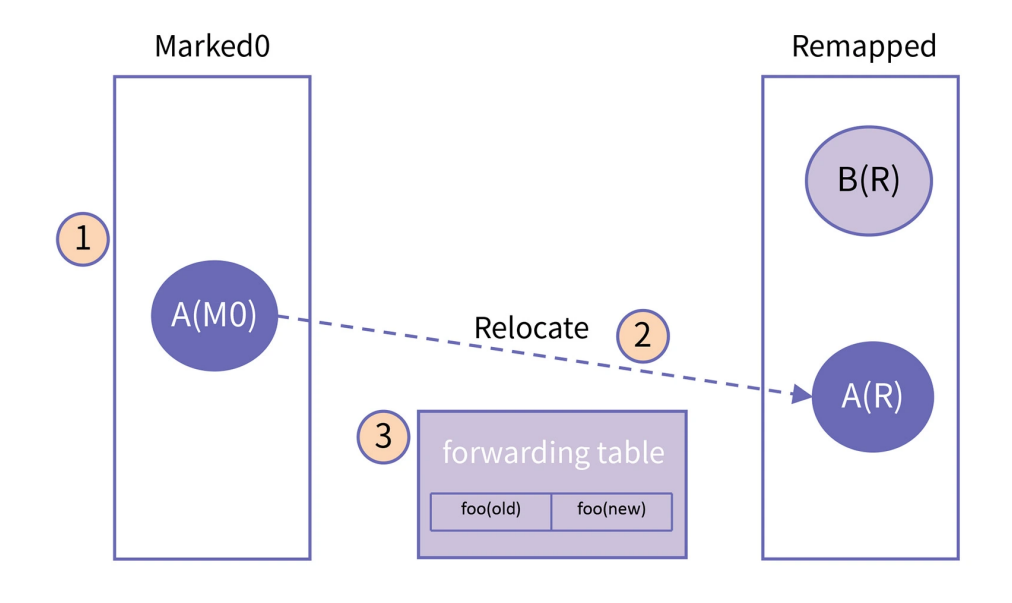

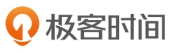

在 Relocate 阶段,应用线程新创建的对象地址视图标记为 Remapped。如果应用线程访 问到一个地址视图是 Marked0 的对象, 说明这个对象还没有被转移, 那么就需要将这个 对象进行转移,转移之后再加入到 forwarding table,然后再对这个对象的引用直接指向 新地址,完成自愈。这些动作都是发生在 read barrier 中的,是由应用线程完成的。

当 GC 线程遍历到一个对象, 如果对象地址视图是 Marked0, 就将其转移, 同时将地址视 图置为 Remapped, 并加入到 forwarding table; 如果访问到一个对象地址视图已经是 Remapped, 就说明已经被转移了, 也就不做处理了。

那么关于三个地址视图我们已经用到了其中两个,你一定好奇 Marked1 视图什么时候使 用。接下来我们就进入 Remap 阶段,为你揭晓 Marked1 视图的作用。

#### **Remap**

**Remap 阶段主要是对地址视图和对象之间的引用关系做修正**。因为在 Relocate 阶段, GC 线程会将活跃对象快速搬移到新的区域,但是却不会同时修复对象之间的引用(请注意 这一点,这是 ZGC 和以前我们遇到的所有基于 copy 的 GC 算法的最大不同)。这就导致 还有大量的指针停留在 Marked0 视图。

这样就会导致活跃视图不统一,需要再对对象的引用关系做一次全面的调整,这个过程也 是要遍历所有对象的。不过,因为 Mark 阶段也需要遍历所有对象,所以,可以把当前 GC 周期的 Remap 阶段和下一个 GC 周期的 Mark 阶段复用。

但是由于 Remap 阶段要处理上一轮的 Marked0 视图指针,又要同时标记下一轮的活跃对 象,为了区分,可以再引入一个 Mark 标记,这就是 Marked1 标志。可以想象, Marked0 和 Marked1 视图在每一轮 GC 中是交替使用的。

在 Remap 阶段,新分配对象的地址视图是 Marked1, 如果遇到对象地址视图是 Marked0 或者 Remaped, 就把地址视图置为 Marked1。具体过程如下图所示:

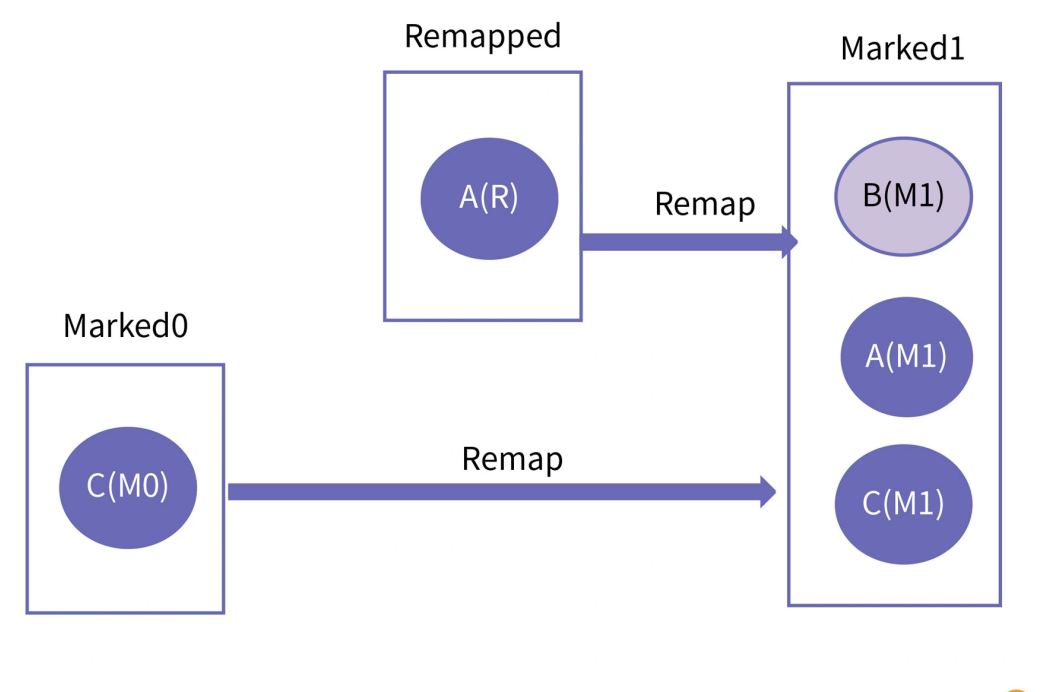

? 极客时间

这个过程结束以后, 就完成了地址视图的调整, 同时也完成了新一轮的 Mark。可以看到, Marked0 和 Marked1 其实是交替进行的,通过地址视图的切换,在应用线程运行的同 时,默默就把活对象搬走了,把垃圾回收了。

好了,关于 ZGC 的回收原理我们就讲到这里。ZGC 的回收过程大致分为三个主要阶段, 其中 **Mark 阶段负责标记活跃对象、Relocate 阶段负责活跃对象转移、ReMap 阶段负责 地址视图统一**。因为 Remap 阶段也需要进行全局对象扫描,所以 Remap 和 Mark 阶段 是重叠进行的。

## **总结**

好啦, 这节课到这里就结束啦。这节课, 我们先介绍了无暂停 GC 的发展历史, 然后介绍 了无暂停回收算法的特点,那就是能够将垃圾回收的最大停顿时间控制在 10ms 以内,并 且停顿时间不会随着堆的增大而线性增加。

我们选取了 openjdk 的 ZGC 作为举例,详细介绍了 ZGC 停顿时间的真相,同时也分析了 ZGC 的回收原理。ZGC 之所以能够做到这么低的停顿时间,是因为它的大部分工作都是并 发执行的,其中也包括了垃圾回收过程中最耗时的对象转移阶段。

**ZGC 能够做到并发转移,背后有两大关键技术,分别是 read barrier 和 colored pointer**。read barrier 的作用在于应用线程可以在对象转移之后,通过 forwarding table 实现"自愈"。而 colored pointer 实现了地址视图,十分高效地完成了 read barrier 需要完成的工作,在实现并发转移的同时,保证吞吐率不出现大幅下降。

最后我们介绍了 ZGC 的回收原理,**整个回收过程可以大致分为 Mark、Relocate、 Remap 三个阶段**, 其中 Mark 和 Remap 阶段是可以重叠的。

GC 开始时, 地址视图为 Remapped, Mark 阶段的主要工作是**标记活跃对象, 然后将地 址视图向 Marked0 迁移**,处于 Marked0 的对象都被认为是活跃对象。

Relocate 阶段开始时,地址视图为 Marked0,该阶段主要做**对象搬移工作,将地址视图 向 Remapped 迁移**。应用线程如果访问一个已经被转移的对象, 就会触发 read barrier,完成"自愈",最终访问的是 Remapped 视图的新对象。

而 Remap 阶段是**地址视图的修复阶段**, 在 Remap 阶段开始时, 地址视图为 Remapped。Remap 阶段的功能是做**地址视图统一**,对于仍处于 Marked0 和 Remaped 视图的活跃对象,将其地址视图更新为 Marked1。当然也可以是对于仍处于 Marked1 和 Remaped 视图的活跃对象,将其地址视图更新为 Marked0。Remap 和 Mark 阶段交替 进行,交替操作 Marked0 和 Marked1 视图。

通过地址视图的切换以及使用 read barrier 完成对象**"自愈"**过程,使得 ZGC 能够高效、 准确的完成并发转移,大大降低了垃圾回收过程中的停顿时间,以至于达到无暂停 GC 的 效果。

好啦,以上就是无暂停垃圾回收算法的核心内容了。

#### **思考题**

请你思考一下:ZGC 在对象转移之后旧对象原来占用的内存空间是否可以重复利用?请你 结合 colored pointer 的功能思考。一点提示:可以思考一下为什么不使用 forwarding 指针技术,而要使用 forwarding table 呢?欢迎在留言区分享你的想法,我在留言区等 你。

# 吊打面试官

• ZGC是零时延的GC算法吗? 简单介绍下他背后的原理?

ZGC也不是完全没有STW的GC算法,整个GC周期中也会进行少量的停顿,只不过停顿的 时间可控制在10ms以内,而GC过程最耗时的对象拷贝操作是并发执行的,所以它能做到 极低时延。

而做到并发转移的背后又有两大关键技术支持, 分别是read barrier和colored pointer, read barrier 保证了并发转移过程中, 应用线程访问转移后的对象"自愈"。colored pointer则是通过创建地址视图,巧妙的解决了GC线程和应用线程访问对象时的相互影响 ,正是这两个技术的存在,并发转移才得以实现,也是ZGC背后的核心原理。

高频面试真题

**Q 极客时间** 

好啦,这节课到这就结束啦。欢迎你把这节课分享给更多对计算机内存感兴趣的朋友。我 是海纳,我们下节课再见!

分享给需要的人, Ta订阅后你可得 20 元现金奖励

• 生成海报并分享

#### $\triangle$  赞 1  $\angle$  提建议

© 版权归极客邦科技所有,未经许可不得传播售卖。 页面已增加防盗追踪,如有侵权极客邦将依法追究其法律责任。

上一篇 22 | G1 GC:分区回收算法说的是什么?

下一篇 24 | GC实例: Python和Go的内存管理机制是怎样的?

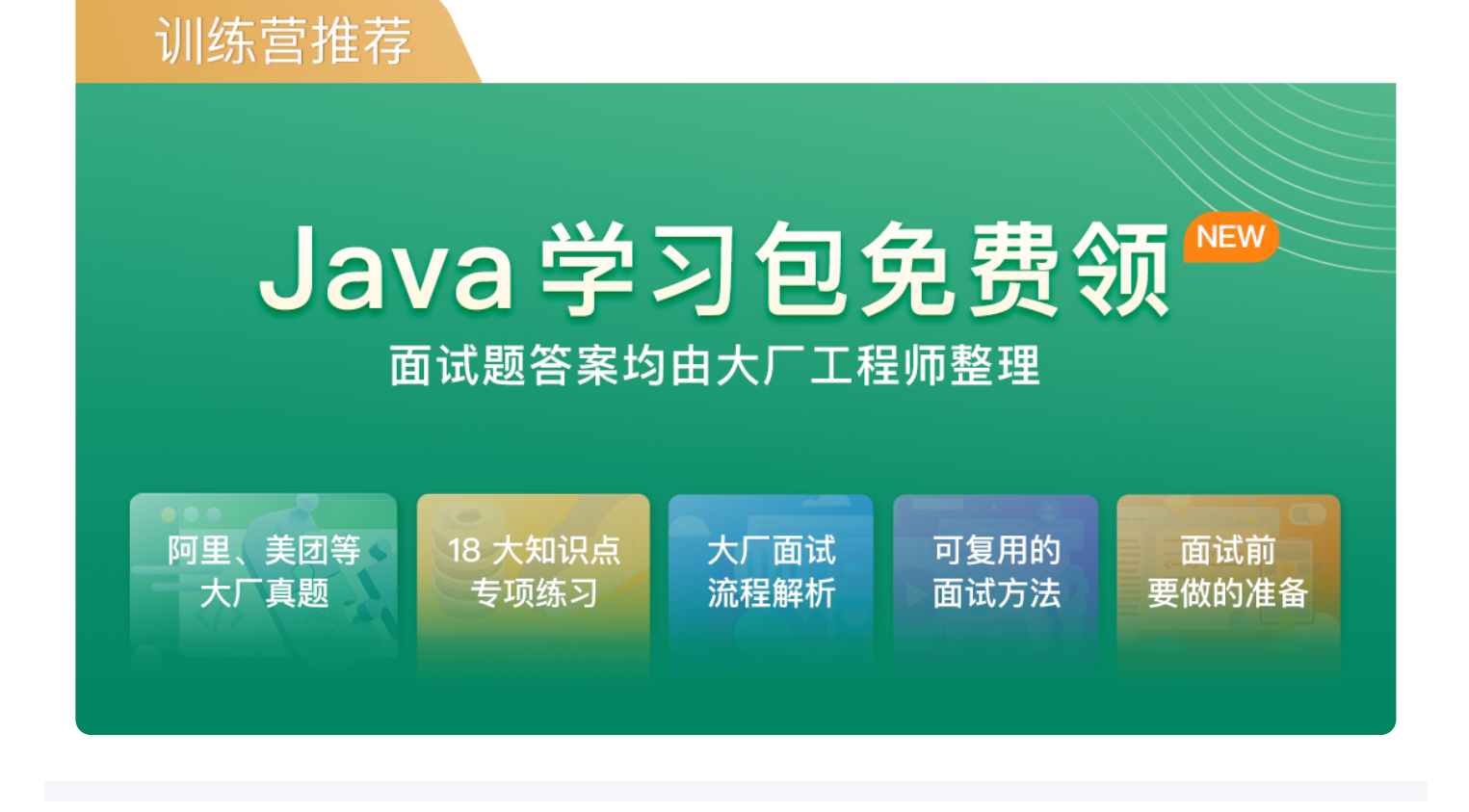

## **精选留言 (3)** 写留言

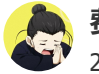

#### **费城的二鹏** 2021-12-20

使用 forwarding table 的好处是, 在remap前就可以释放已经被迁移的 page, 只要保留 fo rwarding 即可,减少内存占用。

而如果使用 forwarding point 则需要一直保留这个page 直到重映射完成。

另一方面是性能考虑,提升了吞吐量 展开

作者回复: 厉害!言简意赅。

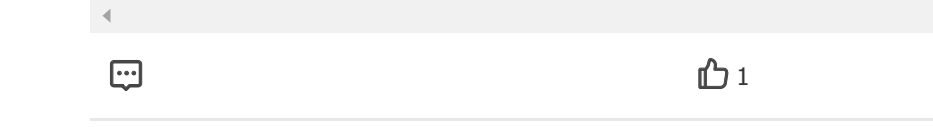

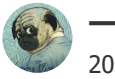

**一子三木** 2021-12-20

由于remap 会等待下一次mark, 这里的下一次mark是下一次垃圾回收吗?如果是那假如很 久不触发回收,那之前标记的对象都还是通过forwarding table获取了哦?

共 1 条评论

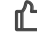

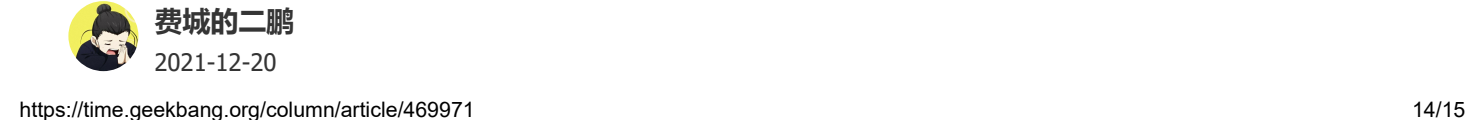

我想问一个关于染色指针的问题。

假如有 a, b, c 三个对象。a 和 b均引用c, 在扫描过程中, 对指针做标记, 是在 a 和 b对 象存储的引用上加标记吗?还是一个公共空间加标记?如何确保修改了a引用c的地址后,b 也可以做修改?…

展开

共 1 条评论